## **Zobrazenie rozvrhu hodín pre zvolený krúžok**

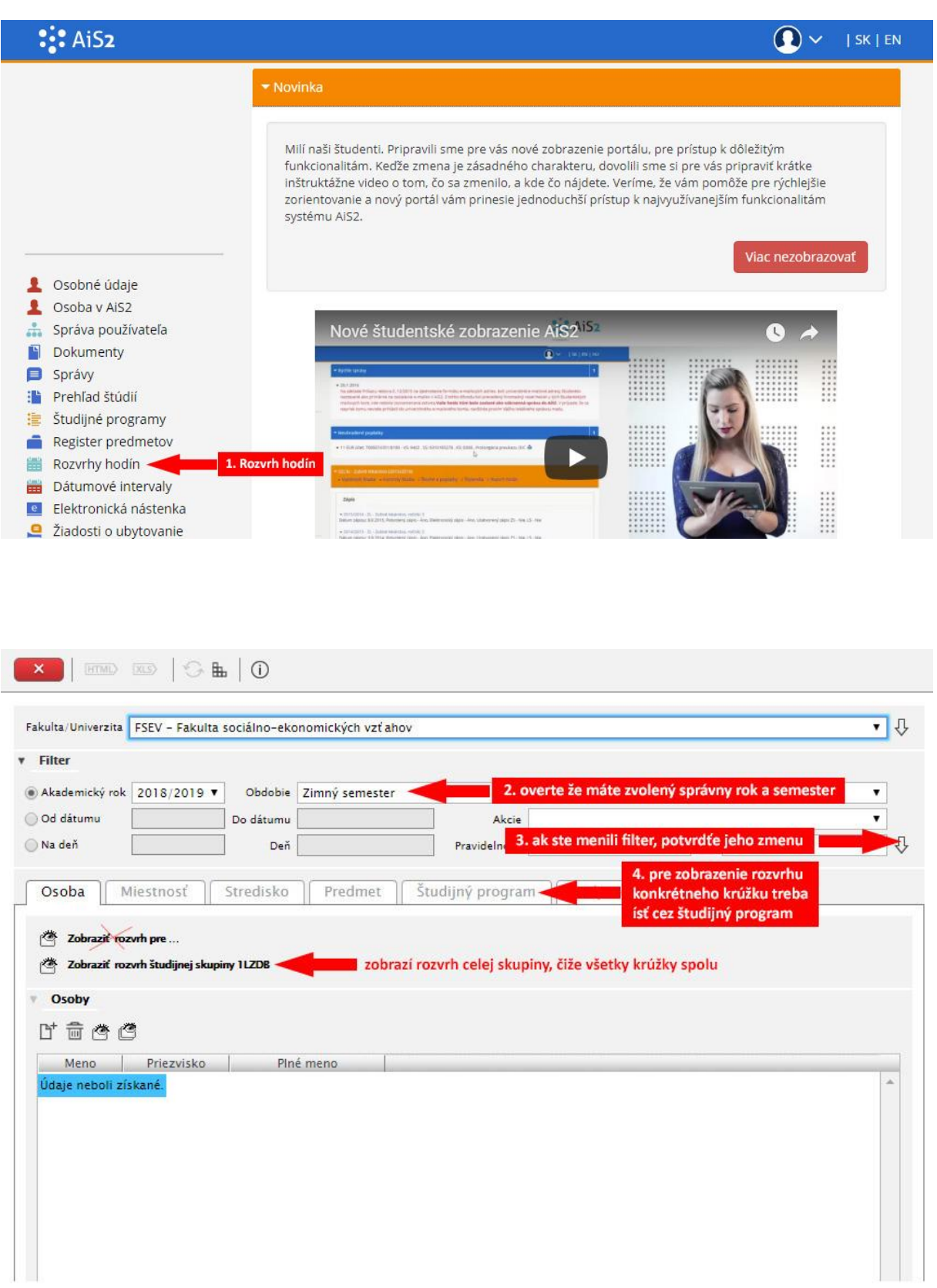

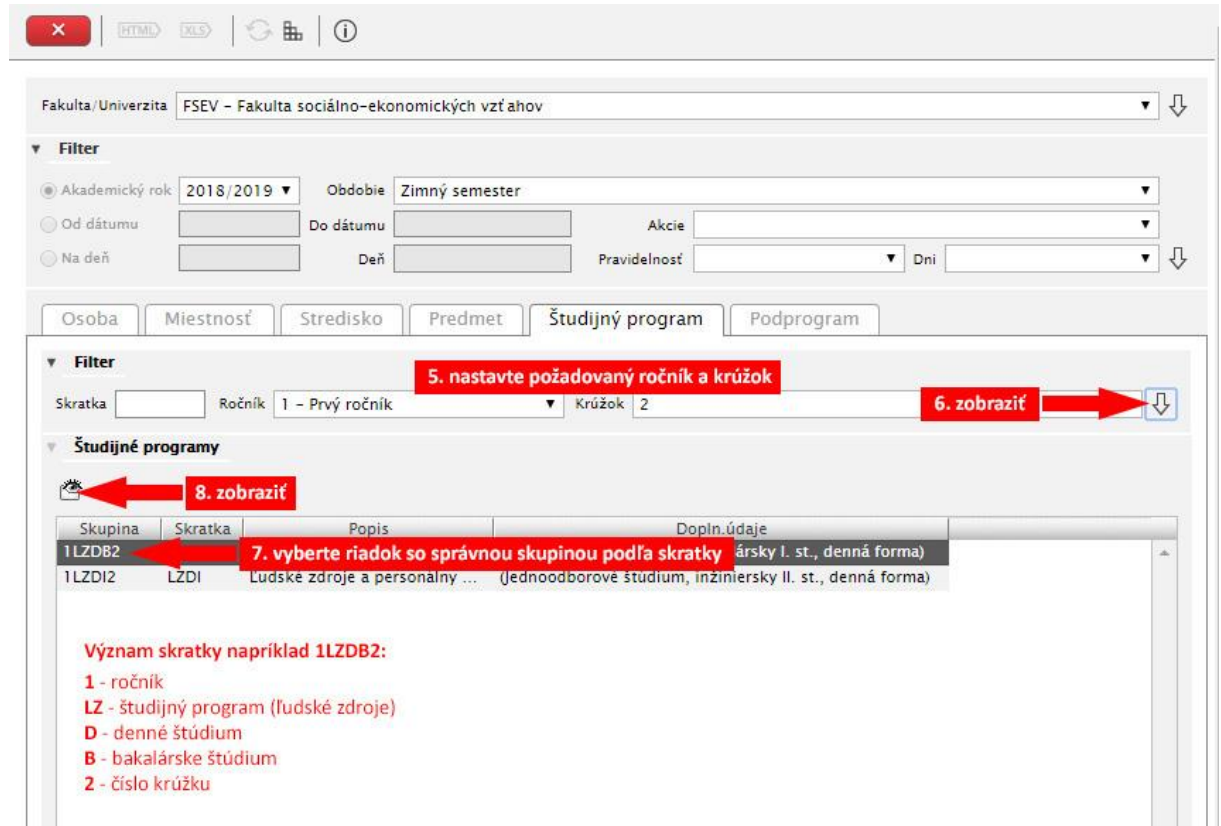

## **Odblokovanie kontextových okien pre Google Chrome**

 $\overline{a}$ 

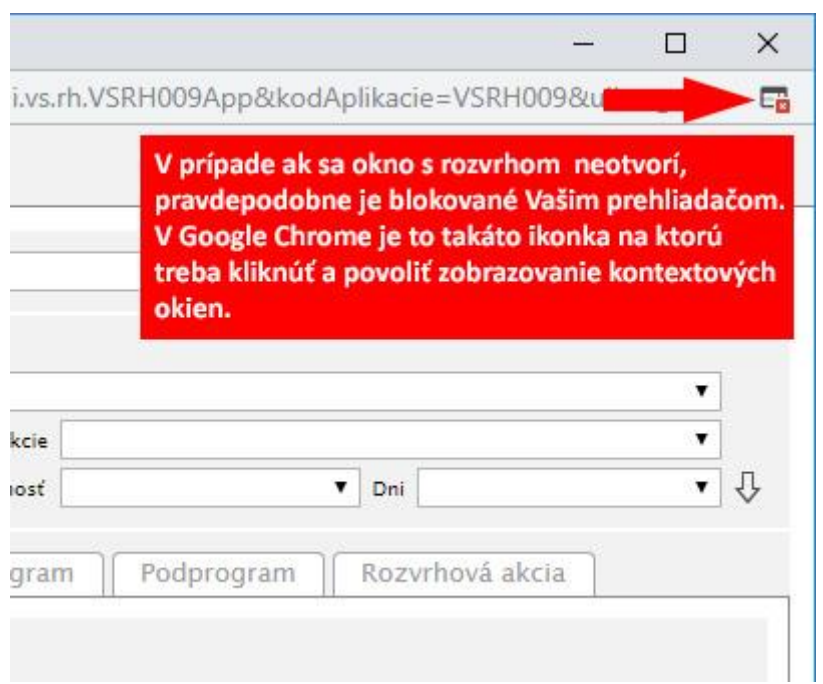

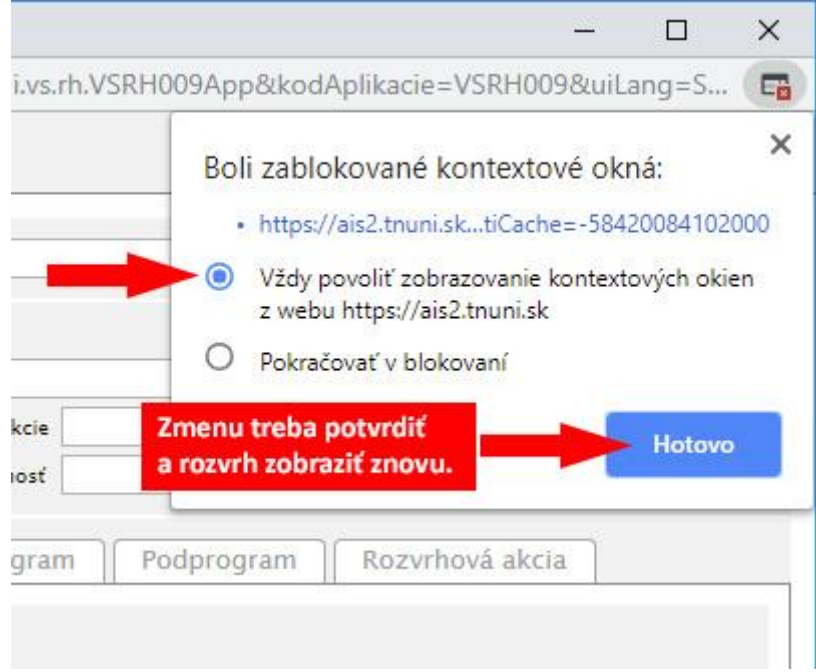